# **VCS-319Q&As**

Administration of Veritas Enterprise Vault 11.x

### **Pass Veritas VCS-319 Exam with 100% Guarantee**

Free Download Real Questions & Answers **PDF** and **VCE** file from:

**https://www.leads4pass.com/vcs-319.html**

100% Passing Guarantee 100% Money Back Assurance

Following Questions and Answers are all new published by Veritas Official Exam Center

**C** Instant Download After Purchase

**83 100% Money Back Guarantee** 

365 Days Free Update

**Leads4Pass** 

800,000+ Satisfied Customers

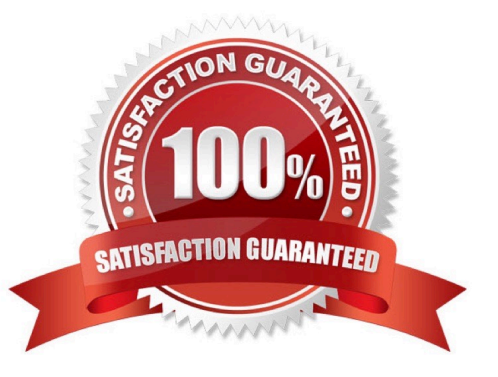

## **Leads4Pass**

#### **QUESTION 1**

Which additional options are available to users in Outlook if the Desktop Policy > Advanced > Outlook > Outlook Add-In behavior is changed to Full?

- A. Users can change the setting allowing them to move or copy items to Virtual Vault.
- B. Users can change the default retention and archiving policy for some folders in Outlook.
- C. Users can access the advanced options for folders in EV Search.
- D. Users can change which tool bar buttons display in their Outlook client.

Correct Answer: B

#### **QUESTION 2**

Of which security group must the Vault Service Account be a member?

- A. the Application Administrators Group of the Enterprise Vault server
- B. the Exchange Administrators Group on each Exchange server
- C. the Local Administrators Group of the Enterprise Vault server
- D. the Built-in Exchange Organization Administrators Group

Correct Answer: C

#### **QUESTION 3**

An administrator is running a pilot installation of Symantec Enterprise Vault 11.x for Exchange and wants to copy everything that has been archived back to the original mailboxes before enabling archiving for everyone.

Which is the best tool for this task according to Symantec documentation?

- A. Move Archive Utility
- B. EVDominoExchangeMigration Tool
- C. Export Archive Wizard
- D. Policy Manager (EVPM)

Correct Answer: C

#### **QUESTION 4**

Which component must be enabled for a user to access their archive with IMAP?

### **Leads4Pass**

- A. Enterprise Vault Search
- B. Metadata Store
- C. MIME Optimized Single-Instance Storage
- D. TCP port 443
- Correct Answer: B

#### **QUESTION 5**

Storage Expiry is enabled.

How can messages from a single mailbox archive be prevented from deletion?

- A. clear the "Delete expired items from this archive automatically" check box in the archive properties
- B. use the Tools > Disable Mailboxes option
- C. mark the "Lock this category" check box in the Retention Category properties and restart the storage server
- D. create and apply an EVPM initialization file with "NONDeletable=True" against the mailbox

Correct Answer: A

[VCS-319 PDF Dumps](https://www.leads4pass.com/vcs-319.html) [VCS-319 VCE Dumps](https://www.leads4pass.com/vcs-319.html) [VCS-319 Practice Test](https://www.leads4pass.com/vcs-319.html)